## **TABELLA DELLE CERTIFICAZIONI PROPOSTE DA AICA**

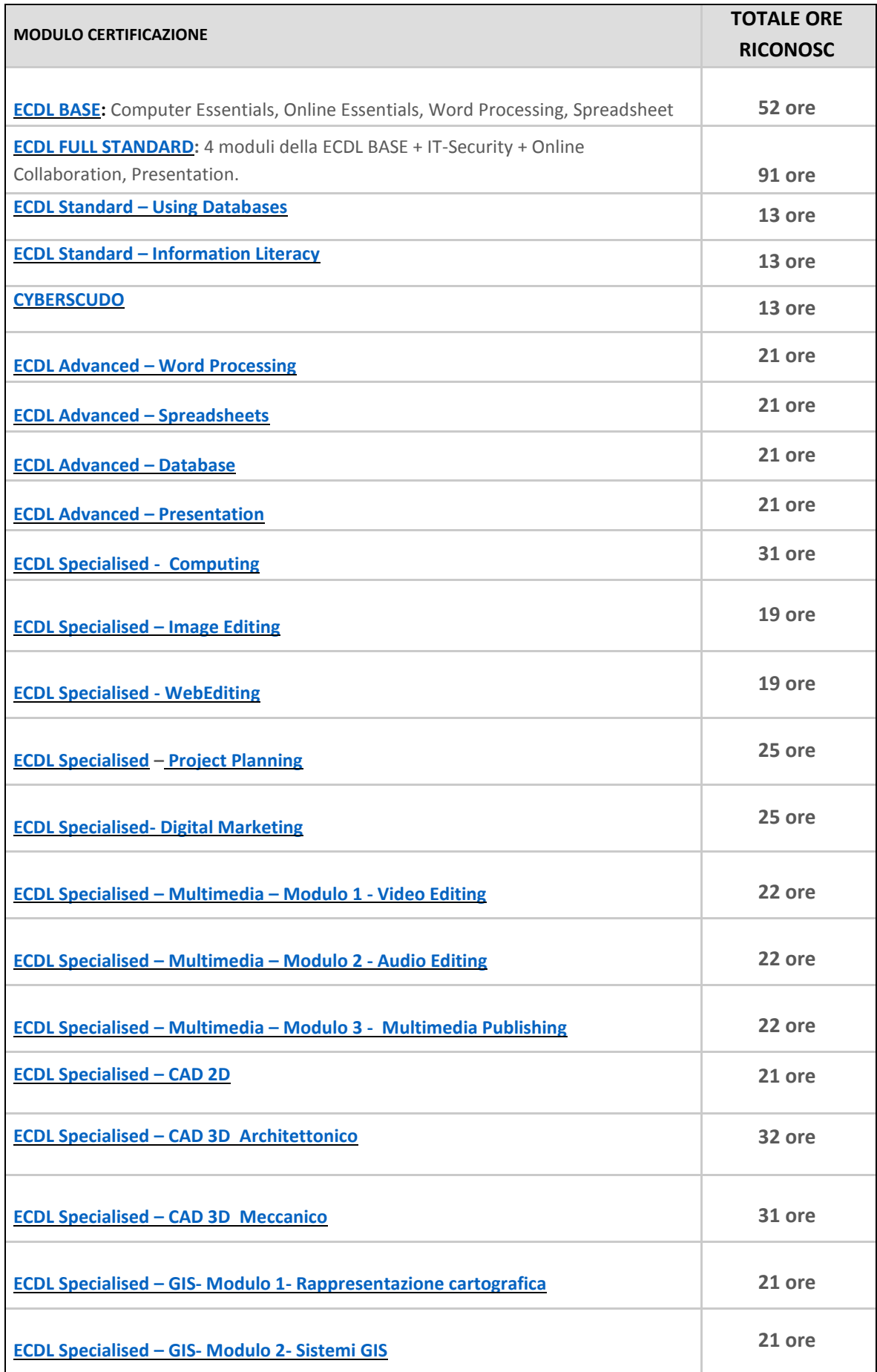

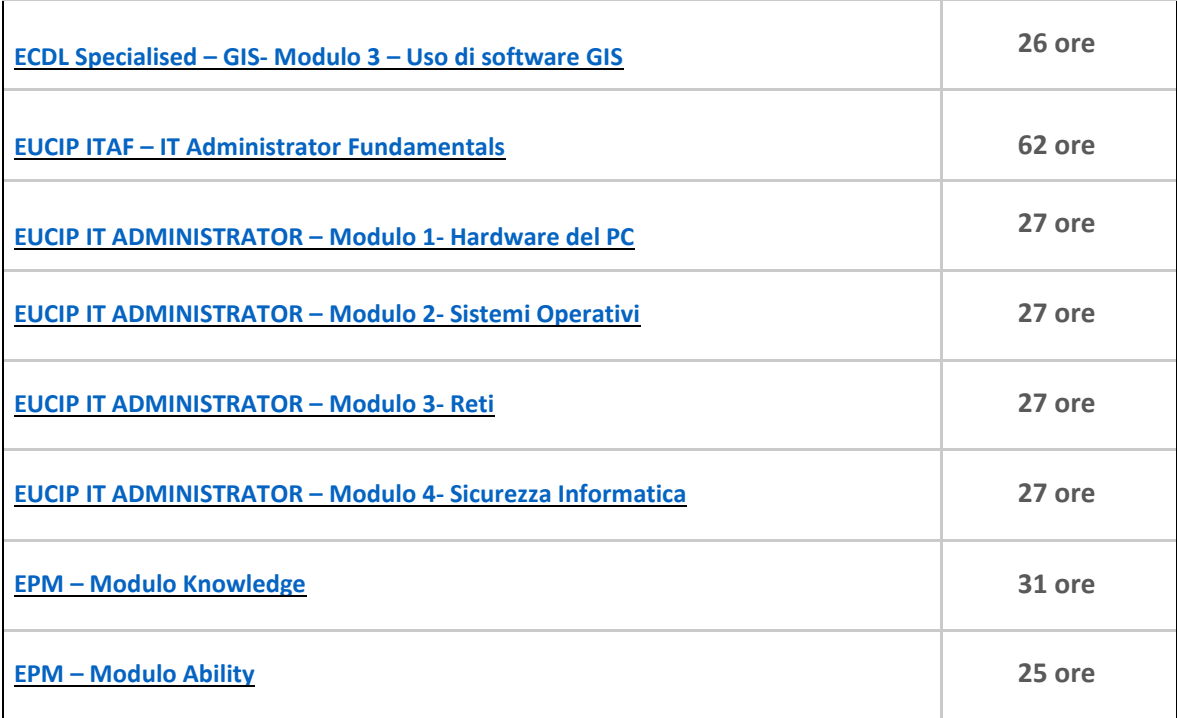

La tabella delle Certificazioni proposte da AICA è da considerarsi un'indicazione oraria alla quale gli Istituti Scolastici possono fare riferimento, modulando il totale di ore, in funzione delle competenze possedute dagli studenti, e a discrezione dei progetti PCTO dell'Istituto.

## Documento aggiornato al 02/07/2020.